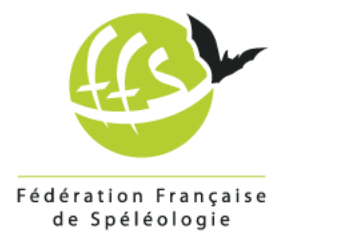

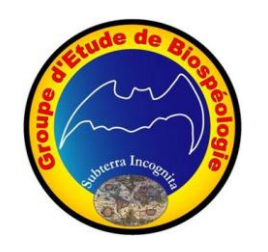

# *STAGE BIO dans l'OISE*

31 mars au 2 avril 2017

CR écrit par Arnaud Garlan, complété par Josiane Lips

## **Sommaire**

**[Introduction](#page-1-0)** 

[La préparation](#page-1-1) [Réglage des appareils de photo](#page-2-0) [Matériels de collecte](#page-2-1)

[La collecte](#page-4-0)

[L'identification](#page-5-0) **[Processus](#page-7-0) [Détermination](#page-8-0)** 

[La conservation](#page-10-0)

[Remarques générales](#page-10-1)

[Kit de base](#page-10-2) [Pour la capture](#page-10-3) [Pour la conservation](#page-10-4) [Pour l'identification](#page-11-0)

[Fiche de présentation \(utilisée par le GEB\)](#page-11-1)

**[Documentations](#page-12-0)** 

[Projet d'après stage](#page-12-1)

**[Liens](#page-12-2)** [Matériels](#page-12-3)

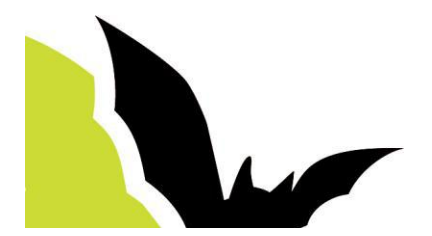

## <span id="page-1-0"></span>**Introduction**

Durant le week-end du 1er avril 2017, le CDS de l'Oise organisait un stage de formation à la biospéologie.

Nous étions 13 personnes réparties comme suit :

- 9 stagiaires : Hélène R. , Hélène S. , Jérémy, Caroline, Arnaud, José, Jérôme, Tristan et Donald
- 4 encadrants : Josiane Lips (Villeurbanne), Bernard Lips (spécialiste photo), Marcel Meyssonnier (Lyon) ainsi que Bernard Lebreton (Bergerac).

Le stage se déroulait dans la salle Jean Ruby de la commune de Mont l'Evêque (OISE)

#### Déroulement du stage

#### **Vendredi**

- Installation des binoculaires, du couchage
- Dîner en commun
- Récupération de Bernard Lebreton à Roissy à 21h40
- Présentation du déroulement du stage + quelques généralités sur la faune et les techniques de prélèvement

#### **Samedi**

- 8h petit déjeuner
- Création des équipes et prélèvements jusqu'à 12h30 en carrière. Prise de vue des bestioles autant que possible
- Retour à la salle et déjeuner
- Tri et détermination de nos prises, photos via les binoculaires
- Confection du diaporama sur la faune de la carrière
- Dîner

#### **Dimanche**

- 8h petit déjeuner
- Enregistrement de nos tris dans la base de données
- Rangement des binoculaires
- Projection des photos prises durant le week-end avec le début des identifications
- Déjeuner
- Rangement / nettoyage de la salle
- Départ dans l'après-midi

### <span id="page-1-1"></span>**La préparation**

Avant de passer à la collecte, il est nécessaire d'effectuer plusieurs opérations pour identifier parfaitement la zone de prélèvement.

Pour ce faire, des étiquettes en papier "bristol" et écrites au crayon graphite sont réalisées afin de les glisser dans les tubes de prélèvements.

- Nom de la carrière
- Nom de la personne effectuant le prélèvement
- Date du prélèvement

Des tubes sont remplis à moitié d'alcool à 96° afin de tuer et conserver les bestioles.

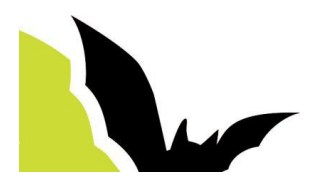

### <span id="page-2-0"></span>**Réglage des appareils de photo**

Pour le TG4

- mode "poisson"
- puis choix "poisson/macro"

Ces réglages permettent d'avoir un mode macro et une bonne profondeur de champ.

Remarque : Le mode microscope est excellent, mais possède une profondeur de champ très réduite. A déconseiller si la prise de vue se fait sans pied.

Dans le menu, ne pas oublier de régler la led autofocus sur "on".

#### <span id="page-2-1"></span>**Matériels de collecte**

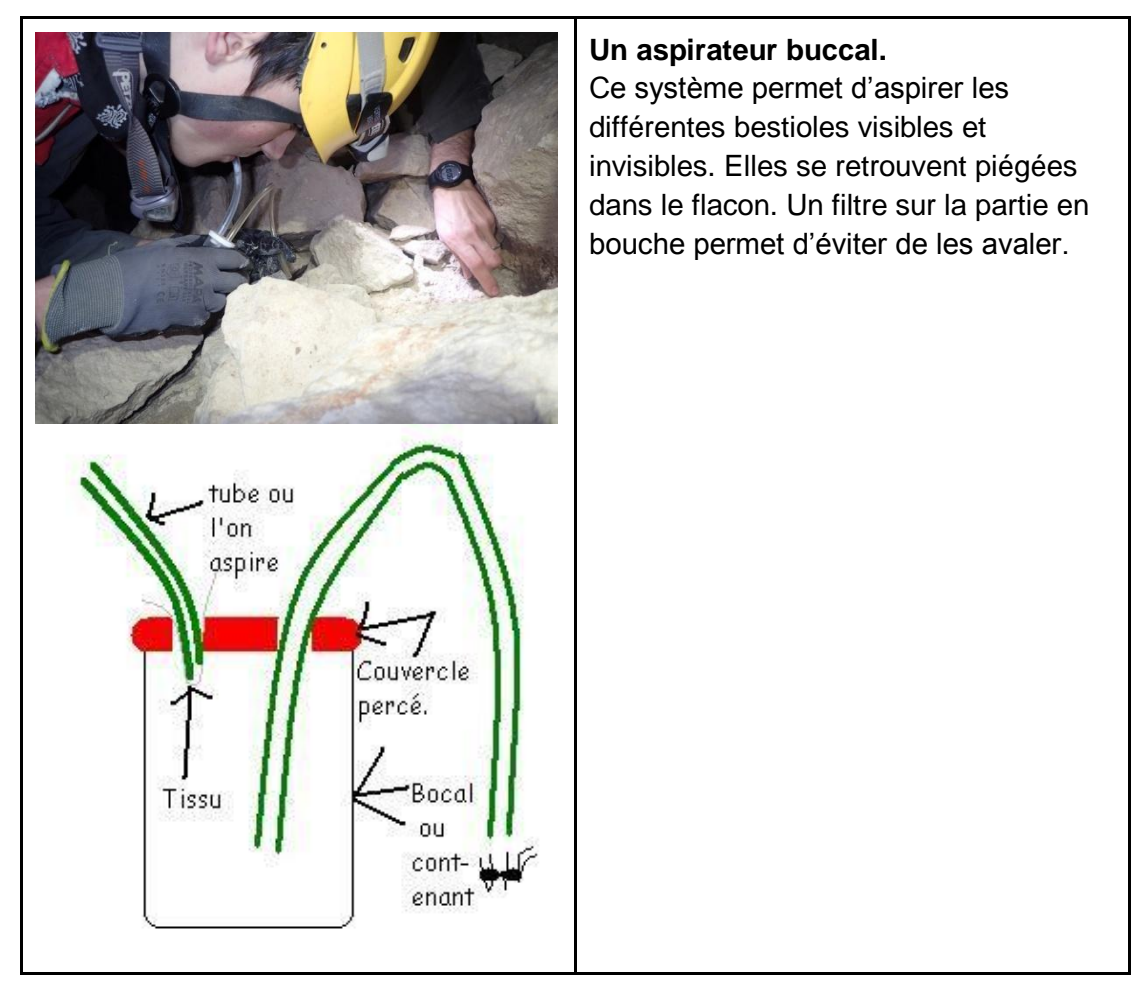

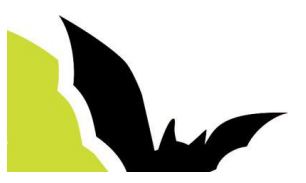

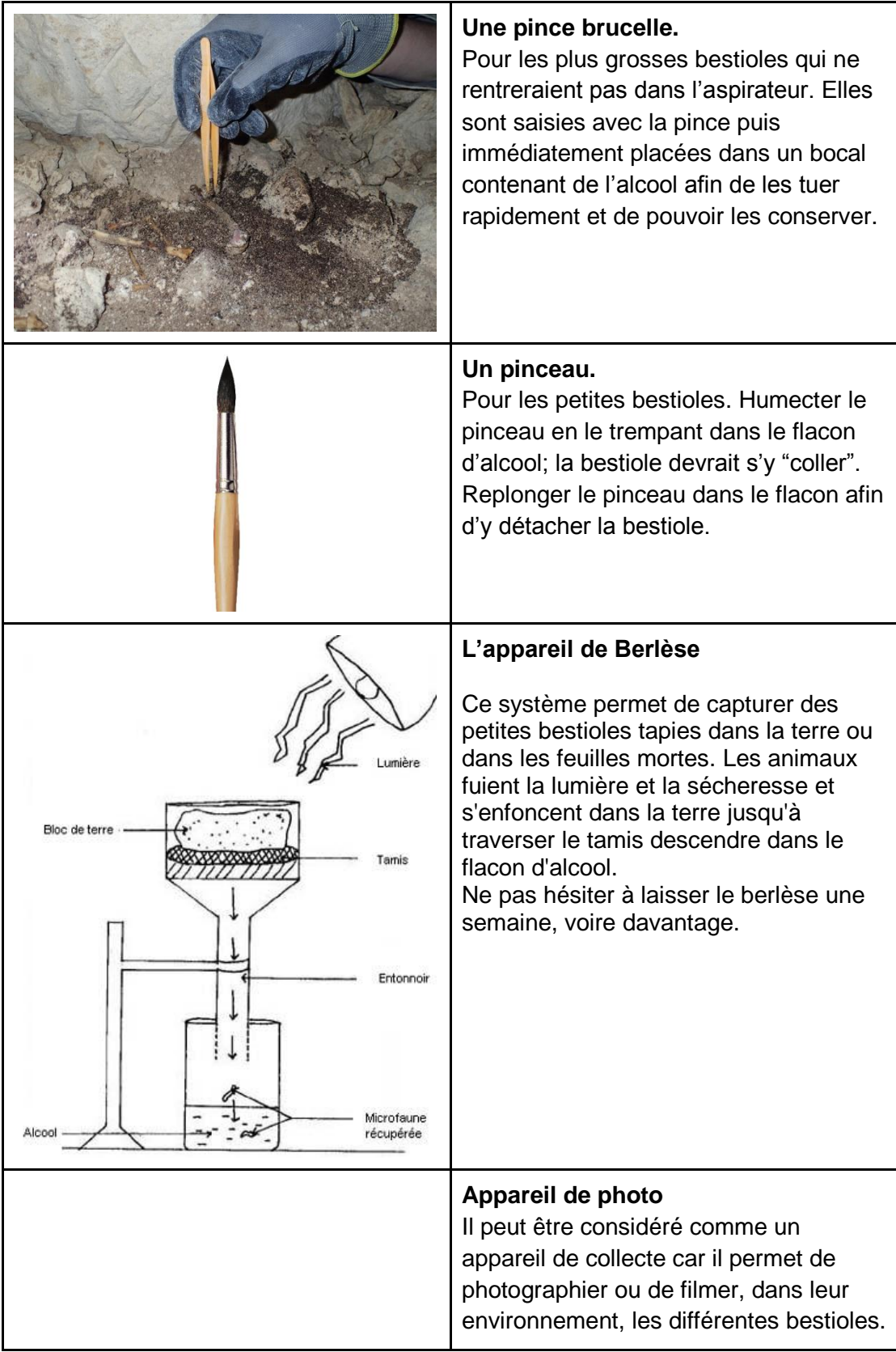

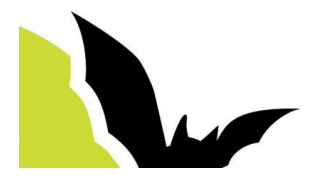

### <span id="page-4-0"></span>**La collecte**

La collecte des différentes "bestioles" s'est déroulée dans la carrière de Mont l'Evêque n°1.

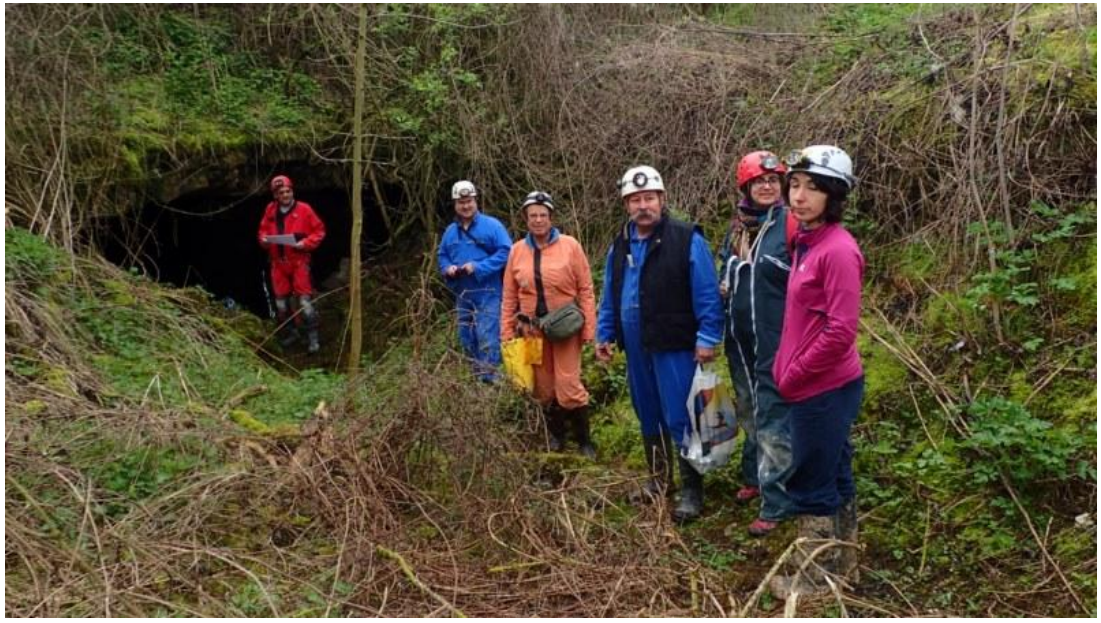

*Entrée de la carrière*

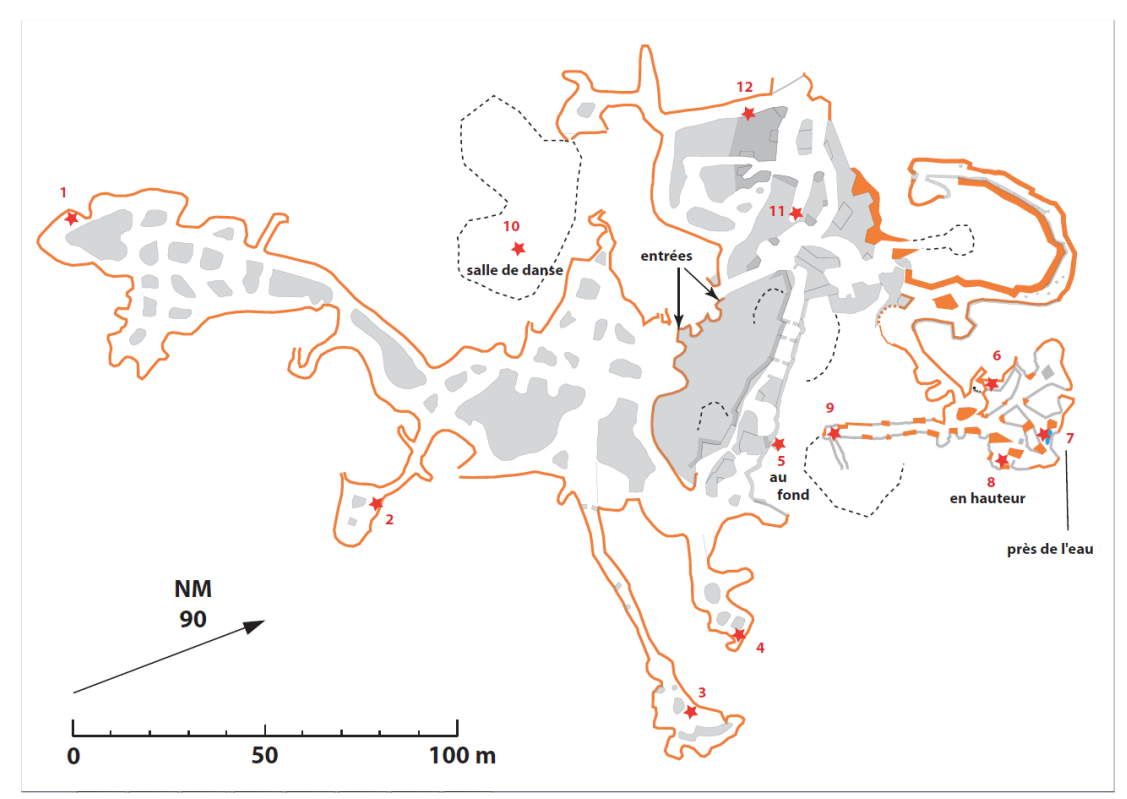

*Topographie et repérage de la zone des appâts (étoile numérotée)*

Quelque temps avant le stage, des appâts ont été posés dans la carrière.

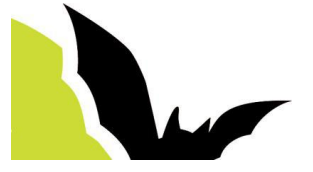

La phase de collecte se déroulait non seulement dans la zone des appâts mais aussi dans le reste de la cavité. Nous avons également réalisé des prélèvements sur des cadavres "naturels" d'animaux ainsi que dans la zone des entrées.

Nous avions à notre disposition les matériels suivants :

- un aspirateur buccal
- un pinceau
- une pince brucelle
- des flacons contenant de l'alcool (pour tuer et conserver les bestioles)
- un appareil de photo

Une fois les prélèvements effectués, il faut, le plus rapidement possible (dans la voiture ou une fois arrivé au "labo"), verser de l'alcool dans l'aspirateur buccal afin d'éviter qu'elles ne s'échappent.

### <span id="page-5-0"></span>**L'identification**

Après la collecte, il est nécessaire de passer à la phase d'identification des bestioles. C'est la phase la plus longue et la plus délicate car les risques d'erreur sont nombreux. En effet des espèces sont parfois très proches et c'est sur les détails que se joue la discrimination.

Nous avions à notre disposition les matériels suivants :

- binoculaire
- aiguille
- pince brucelle
- capsule de Petri

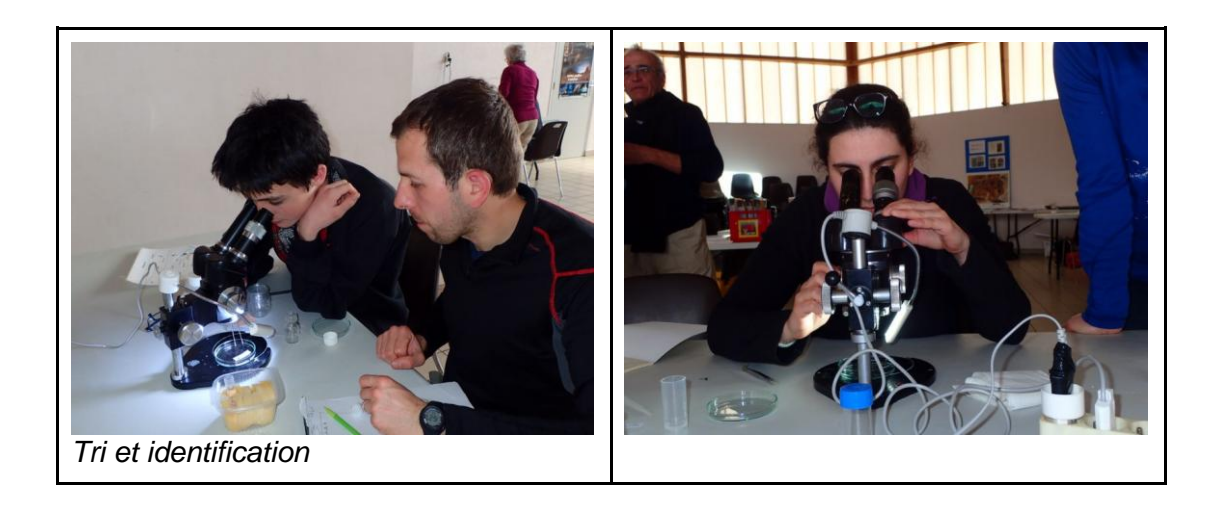

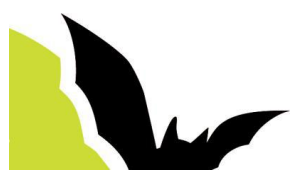

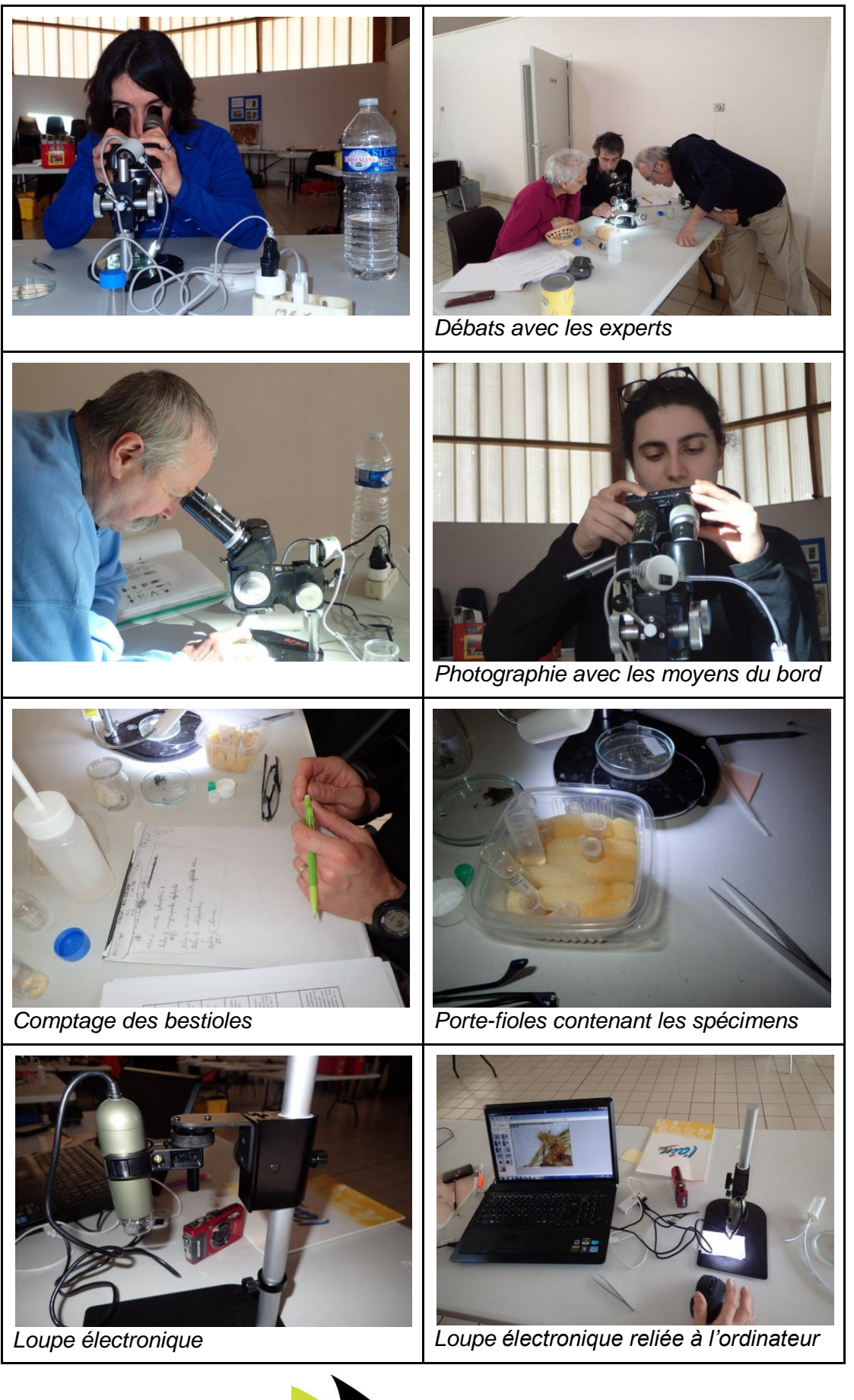

rector desplace 1 13730 maguapadas dinbrata 1373 doporte crustace impode. 1977 archivides Lynphidae? 13737 unreter sollenbolo enternologità 13738 10 depter rivaridas 13739 11. Karin. 13728.  $Archanncide = 13736$ oiption (1) 13 757 **DOL** *Comptage des bestioles et saisie du n° Rangement des différents prélèvements d'ordre dans la base de données (en vert)*

#### <span id="page-7-0"></span>**Processus**

Pour chaque flacon contenant des bestioles

- Nous les versons dans une capsule de Petri (coupelle à fond plat).
- Nous plaçons la coupelle sous la binoculaire
- A l'aide de la pince Brucelle et/ou d'une aiguille nous commençons la recherche des bestioles parmi les différents éléments qui ont été aspirés ou collectés en même temps que le prélèvement (terre, sable, graines...)
- Nous commençons par les plus grosses bestioles (c'est un choix, pas une obligation)
- Une fois la bestiole isolée, il faut l'identifier afin de pouvoir la classer dans des fioles.

Une fois les identifications réalisées et donc les bestioles "rangées" dans les flacons, il faut les enregistrer.

L'enregistrement, ici, se faisait directement dans la base de données de Josiane Lips. A chaque entrée, elle nous délivrait un numéro d'ordre. Ce numéro était inscrit sur une petite fiche bristol au crayon graphite puis cette dernière était glissée dans le tube d'échantillons.

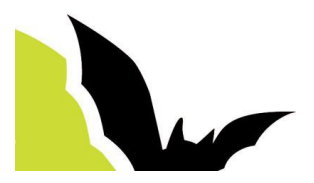

### <span id="page-8-0"></span>**Détermination**

Le monde du vivant est classé et représenté par un "arbre". Les "branches" représentent des niveaux de détail (points communs). L'arbre part du niveau le plus général : "le monde du vivant" pour arriver à l'espèce qui représente le niveau le plus fin.

Il peut être représenté schématiquement comme ci-dessous :

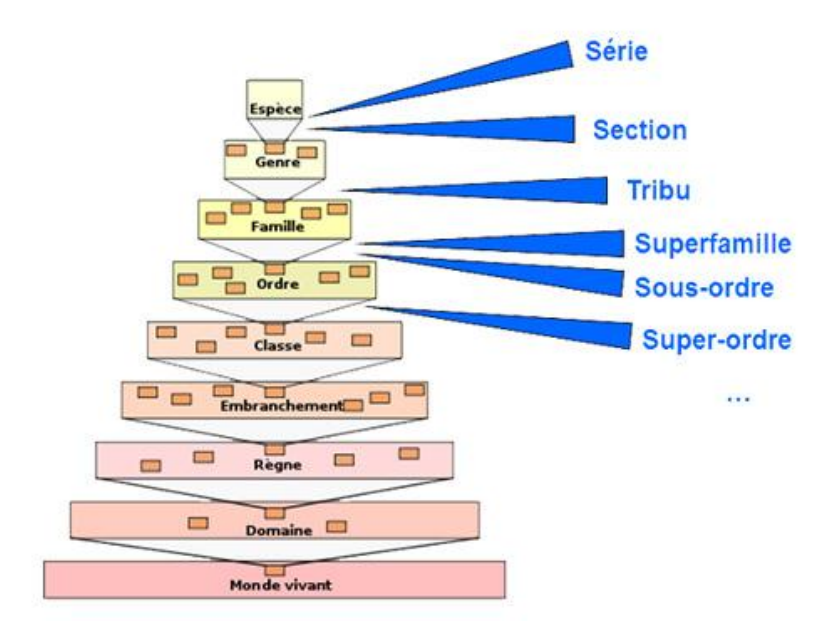

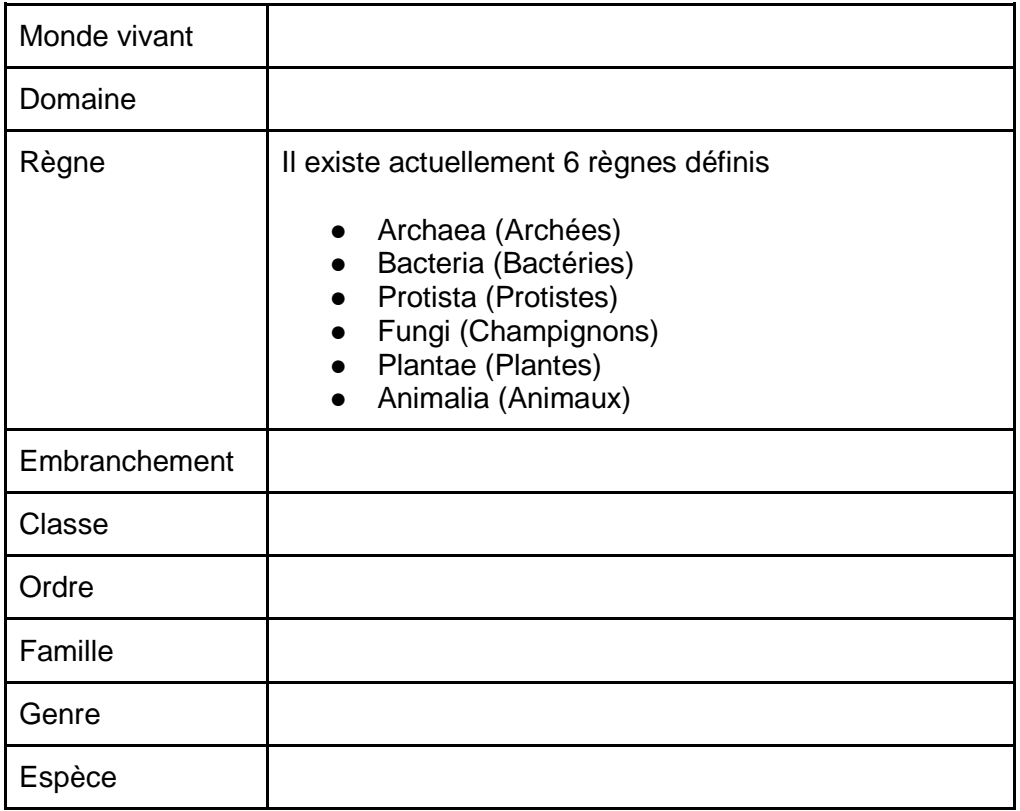

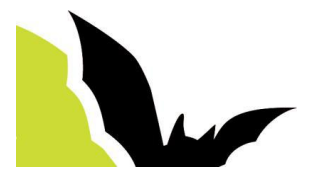

Mais il peut être beaucoup plus complexe :

- Super-règne, Empire, Domaine (Superregnum, Imperium, Dominium)
- **Règne** (Regnum)
- Sous-règne (Subregnum)
- Rameau (Ramus, « branch » en anglais)
- Infra-règne (Infraregnum)
	- Super-embranchement, Super-division (Superphylum, Superdivisio)
	- **Embranchement**, Division (Phylum, Divisio)
	- Sous-embranchement, Sous-division (Subphylum, Subdivisio)
	- Infra-embranchement (Infraphylum)
	- Micro-embranchement (Microphylum)
		- Super-classe (Superclassis)
		- **Classe** (Classis)
		- Sous-classe (Subclassis)
		- Infra-classe (Infraclassis)
			- Super-ordre (Superordo)
			- **Ordre** (Ordo)
			- Sous-ordre (Subordo)
			- Infra-ordre (Infraordo)
			- Micro-ordre (Microordo)
				- Super-famille (Superfamilia)
				- **Famille** (Familia)
				- Sous-famille (Subfamilia)
				- Tribu (Tribus)
				- Sous-tribu (Subtribus)
					- **Genre** (Genus)
					- Sous-genre (Subgenus)
					- Section (Sectio)
					- Sous-section (Subsectio)
						- **Espèce** (Species)
							- sous-espèce (subspecies)
							- variété (varietas) ou race
							- sous-variété (subvarietas) ou sousrace
							- forme (forma)
							- sous-forme (subforma)

La plupart de ces subtilités nous seront inaccessibles.

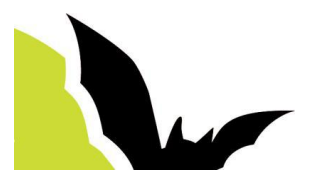

### <span id="page-10-0"></span>**La conservation**

Il existe au moins deux méthodes de conservation des bestioles.

- 1. Dans l'alcool à 96° *La conservation dans l'éthanol 70° est possible mais conserve moins bien l'ADN des bestioles.*
- 2. Par séchage pour les coléoptères (*il est conseillé d'utiliser de l'acétate d'éthyle au lieu d'alcool pour occire les animaux. Ils restent alors plus souples*). La préparation consiste à coller une bestiole sur un support en prenant soin de bien écarter ses pattes, ailes etc afin de bien faire apparaître un maximum de détails. Un travail de grande précision afin de ne pas casser le spécimen.

### <span id="page-10-1"></span>**Remarques générales**

- Nécessite d'avoir une bonne organisation lors des prélèvements (identification).
- Immédiatement après la récolte, classifier, étiqueter, renseigner un maximum de détails avant de les oublier.
- Pour constituer un inventaire, plusieurs visites sur un site sont nécessaires car les populations varient suivant les conditions environnementales et climatiques.

### <span id="page-10-3"></span><span id="page-10-2"></span>**Kit de base**

### **Pour la capture**

Aspirateur buccal (de 9 à 15 €) Pinces brucelles (lot de 3 en plastique, environ  $4 \in$ ) Pinceau (environ  $5 \in$ )

#### <span id="page-10-4"></span>**Pour la conservation**

Alcool à 96° (soumis à autorisation) *Alcool à 70° (moins bonne conservation de l'ADN des bestioles).* Flacons

Le stockage se fait en "double-flacon" : les tubes contenant les spécimens en alcool sont stockés dans un bocal en verre (style confiture ou conserves) luimême rempli d'alcool. En effet, aucun petit tube en plastique n'est parfaitement étanche. Le double flaconnage évite donc aux spécimens de se déssècher. Il ne faut pas oublier que le stockage peut durer plusieurs années, voire plusieurs décénnies.

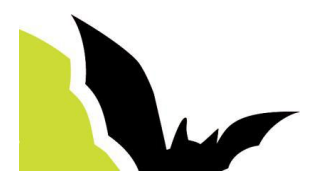

### <span id="page-11-0"></span>**Pour l'identification**

Binoculaire (de 140 à 2000 €). Le CNM dispose d'un bino de bonne qualité. Trinoculaire (de 500 à >1500 €) .Permet de prendre une photo en même temps que l'observation.

Petit microscope électronique à port USB (de 100 € à 1200 € suivant la résolution du capteur entre autre)

(DINO-LITE - [www.dino-litefrance.fr\)](http://www.dino-litefrance.fr/)

Appareil de photo (<500 € pour le TG4 par exemple)

## <span id="page-11-1"></span>**Fiche de présentation (utilisée par le GEB)**

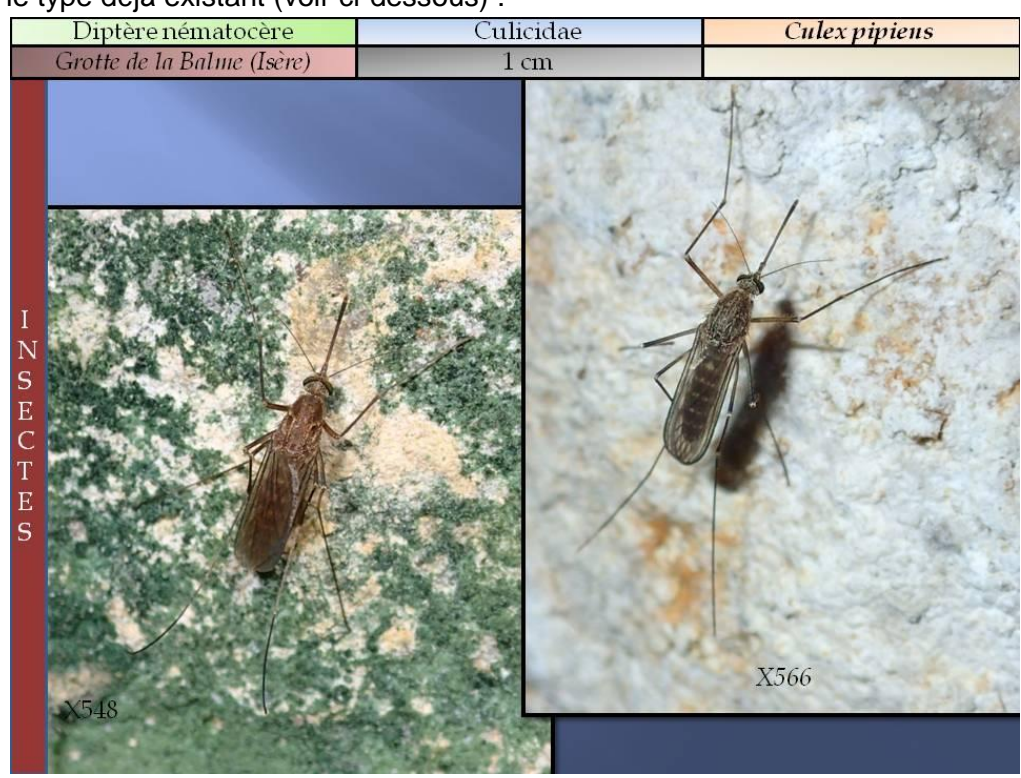

Pour les powerpoint (ou les fiches) de présentation, on pourrait s'appuyer sur le type déjà existant (voir ci-dessous) :

Zones (du bord haut gauche au bord bas droit) :

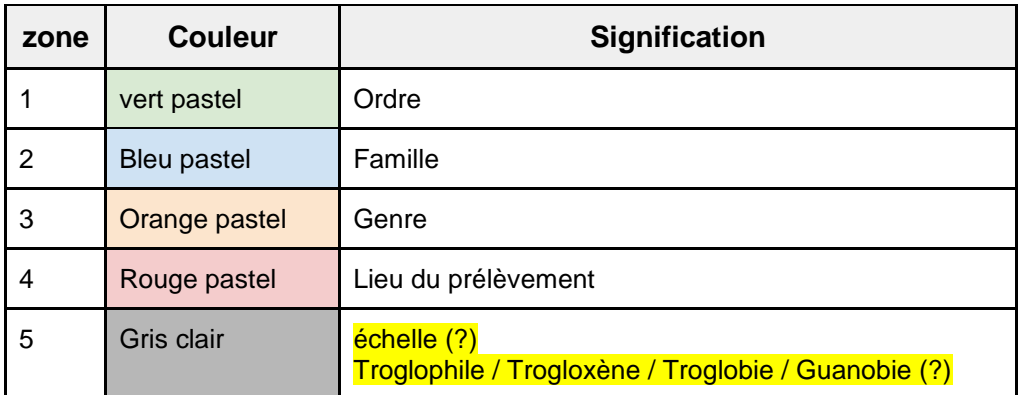

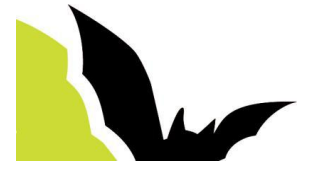

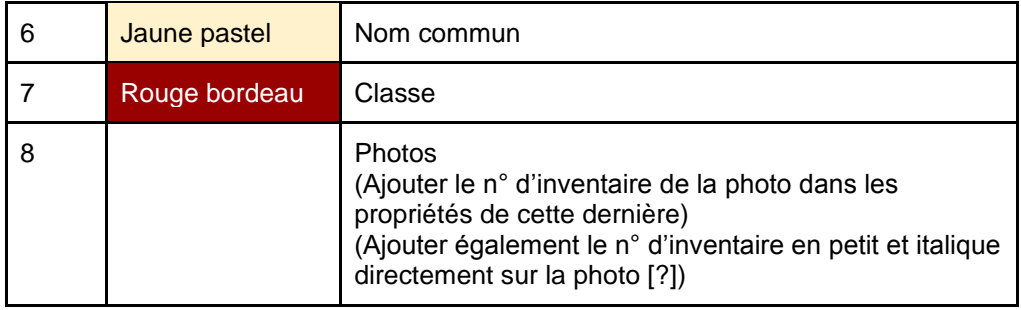

### <span id="page-12-0"></span>**Documentations**

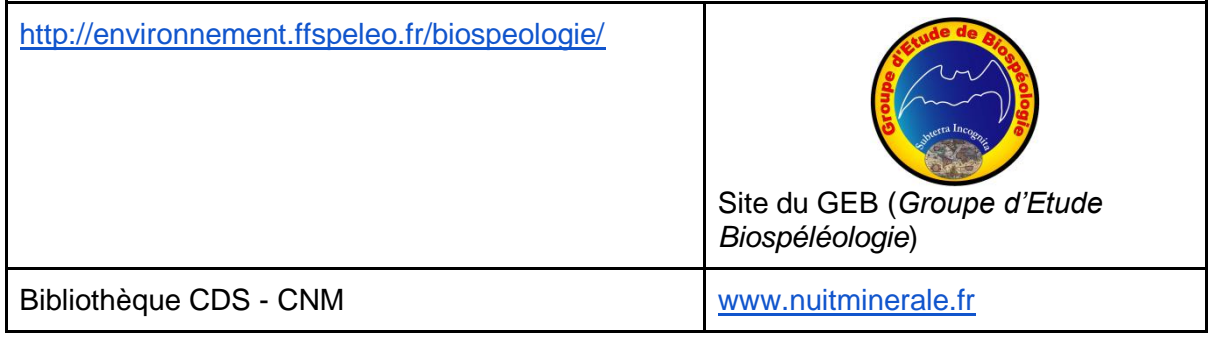

## <span id="page-12-1"></span>**Projet d'après stage**

Pour mettre en application les différentes informations que l'on a pu apprendre lors du stage, un projet d'inventaire va être mis en place. Il aura pour but de recenser les différentes populations visibles des cavités.

Rythme de sortie, au moins une cavité ou sortie par mois.

L'inventaire se constituera au fur et à mesure des visites et donc des prélèvements.

[Projet BioSpel 60](https://docs.google.com/document/d/1fnmpK8Z-2FgB93AZUUCM7-jHwUYO0KZqQZCkE-0nJfM/edit?usp=sharing)

### <span id="page-12-3"></span><span id="page-12-2"></span>**Liens**

**Matériels**

[http://www.entomo-silex.com](http://www.entomo-silex.com/)

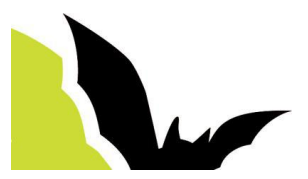